# Allegato 3

# **Interoperabilità con il software di agenzia Siwenna**

Il software di gestione della Ditta aggiudicataria, dovrà essere in grado di dialogare con il software di Agenzia, denominato Siwenna, attraverso dei WebService opportunamente predisposti utilizzando protocolli e formati standard.

Relativamente all'architettura, il software di gestione della Ditta aggiudicataria ed il software di gestione di ARPAT risiedono rispettivamente sui server della Ditta aggiudicataria e di ARPAT dialogando tra loro attraverso una serie di WebService descritti nel paragrafo **Specifiche relative ai WebService**.

Nel rispetto della L.R. n.1 del 2004, le tecnologie aggiuntive da utilizzare a carico di ARPAT dovranno essere rilasciate con codice sorgente aperto (open source) pertanto, per

utilizzare/comunicare/dialogare con i WebService, non dovrà essere necessario acquisire licenze onerose per l'amministrazione. Nel caso in cui il sistema necessiti di specifiche licenze d'uso, la ditta aggiudicataria, dovrà provvedere alla fornitura delle relative licenze d'uso ed il relativo trasferimento di proprietà ad ARPAT senza alcun onere aggiuntivo per tutta la durata dell'affidamento.

# **Specifiche relative ai WebService**

I dati devono essere resi disponibili in formato XML da un Web Service, ovvero una piattaforma standard indipendente dal linguaggio di programmazione che offre un'interfaccia software con la quale possono interagire sistemi diversi.

I dati disponibili tramite i WebService offerti dalla Ditta aggiudicataria saranno esclusivamente quelli relativi agli apparecchi presenti nei suoi archivi nell'ambito del contratto di manutenzione in essere con l'Agenzia.

# **Terminologia**

Di seguito sono elencati alcuni termini usati nel presente documento con il relativo significato.

- **Item** = Apparecchio presente in archivio
- **Maintenance** = Attività manutentive su un apparecchio.

# **Modalità di accesso ai servizi e limitazioni**

Il servizio dovrà essere disponibile sia in versione di produzione che di test.

La versione di produzione sarà accessibile, previa autenticazione, mediante un indirizzo pubblico.

I dati restituiti dovranno essere dati reali ed acquisiti dalla banca dati di produzione ospitata dalla Ditta aggiudicataria, e dovranno essere aggiornati in tempo reale. Il servizio in produzione sarà invocato ragionevolmente durante le ore notturne, salvo casi urgenti.

La versione di test sarà accessibile previa autenticazione mediante un indirizzo pubblico da definire. I dati forniti dalla versione di test saranno allineati con i dati di produzione almeno una volta a settimana.

## **Evoluzioni dei WebService**

In caso di evoluzioni rese necessarie ai WebService di produzione, anche i WebService in ambiente di test dovranno essere preventivamente allineati, le modifiche dovranno essere rese note all'Agenzia attraversa opportuna documentazione tecnica ed i tempi di deploy delle evoluzioni dovrà essere concordata tra la Ditta aggiudicataria ed il personale dell'Agenzia al fine di garantire la corretta integrazione delle nuove funzionalità nel software di Agenzia senza alcuna interruzione delle attività istituzionali.

### **Autenticazione e sicurezza**

Il servizio dovrà essere accessibile utilizzando una connessione cifrata SSL per garantire la privacy dei dati in transito. Il servizio dovrà prevedere due livelli di autenticazione:

- mediante IP del chiamante
- mediante credenziali associate all'Ente

Il servizio dovrà accettare soltanto le richieste provenienti da un IP appartenente ad una lista di indirizzi IP autorizzati che l'Ente fornirà alla Ditta aggiudicataria prima di poter utilizzare il servizio.

Inoltre ogni richiesta al servizio dovrà deve essere autenticata mediante una chiave identificativa che la Ditta aggiudicataria avrà cura di fornire all'Agenzia all'attivazione del servizio.

Ogni metodo del webservice restituirà un oggetto che contiene alcuni metadati (Messaggi, numero di record totali, ecc) e la lista delle entità richieste (Item, Maintanance, etc. …).

I campi della risposta sono:

- int **Status** -> codice di stato simile ai codici HTTP (200 OK, 403 Forbidden, ecc)
- string **Message** -> descrizione status e eventuali altri messaggi
- int **OverallObjectCount** -> Numero totate di record che soddisfano la richiesta
- int **OverallPageCount** -> Numero totale di pagine
- int **CurrentPageIndex** -> Indice della pagina della risposta attuale
- int **PageSize** -> massimo numero di record in una pagina
- List<entità> ObjectList -> elenco delle entità

Per fare un esempio al primo caricamento dati il client esegue questa richiesta:

```
Metodo = GetItemList
Key = <chiave che identifica il cliente>
Data = 01 - 01 - 2000PageIndex = 1
La risposta del web service sarà del tipo:
Status = 200
```

```
Message = OK
OverallObjectCount = 5768
OverallPageCount = 58
PageSize = 100
CurrentPageIndex = 1
List<Item> = lista dei primi 100 apparecchi
```
Così il client capisce che ci sono in tutto 58 pagine da scaricare e la prima pagina con 100 record è compresa nella risposta. Per continuare a scaricare i dati il client potrà fare la richiesta successiva con gli stessi parametri ma con PageIndex=2, poi con PageIndex=3 ecc. fino a PageIndex=58. Nel caso di **GetItem** che ritorna un solo apparecchio, la risposta sarà del tipo:

```
Status = 200
Message = OK
OverallObjectCount = 1
OverallPageCount = 1
PageSize = 100
CurrentPageIndex = 1
List<Item> = lista con un solo apparecchio
```
I valori di "Status" da implementare sono:

- **200** OK
- **403** Forbidden (es. la richiesta viene da un IP non autorizzato)
- **400** Bad Request (es. la richiesta ha un parametro non valido)
- **503** Intenal Server error. (errore generico, è accaduto qualcosa di imprevisto lato server)

### **Strutture dati**

Il servizio dovrà utilizzare le strutture dati XML:

- **<Item>** che rappresenta un Apparecchio;
- **<Maintenance>** che rappresenta un'attività;
- **<ItemPerson>** che rappresenta un utente.

Di seguito sono descritte in dettaglio le informazioni minime che le strutture dati XML dovranno esporre.

<Item>

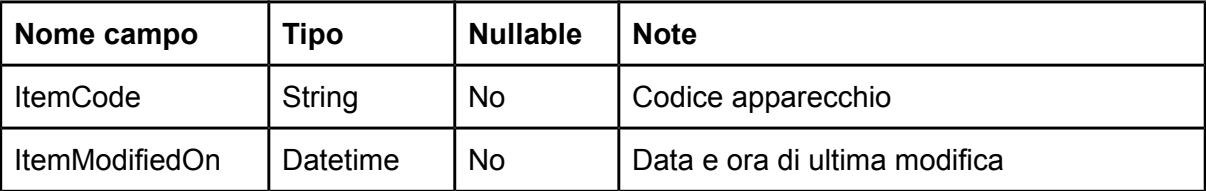

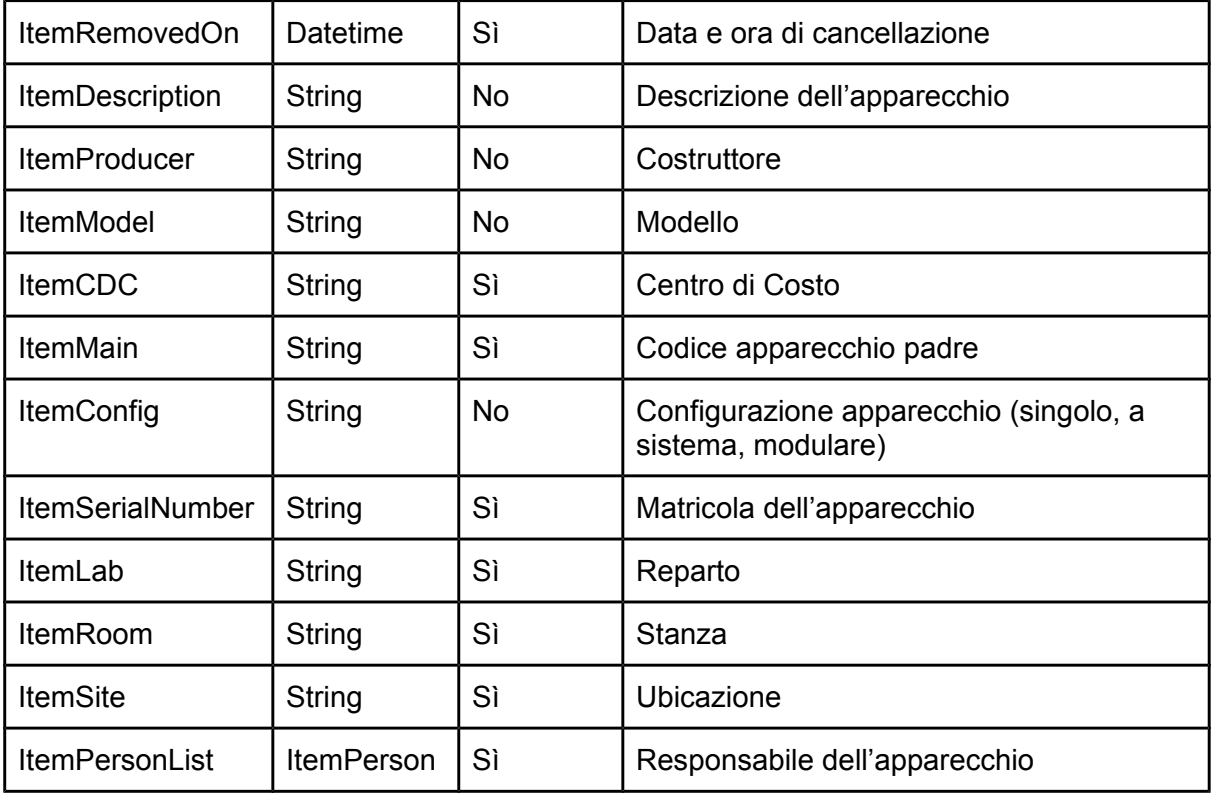

<Maintenance>

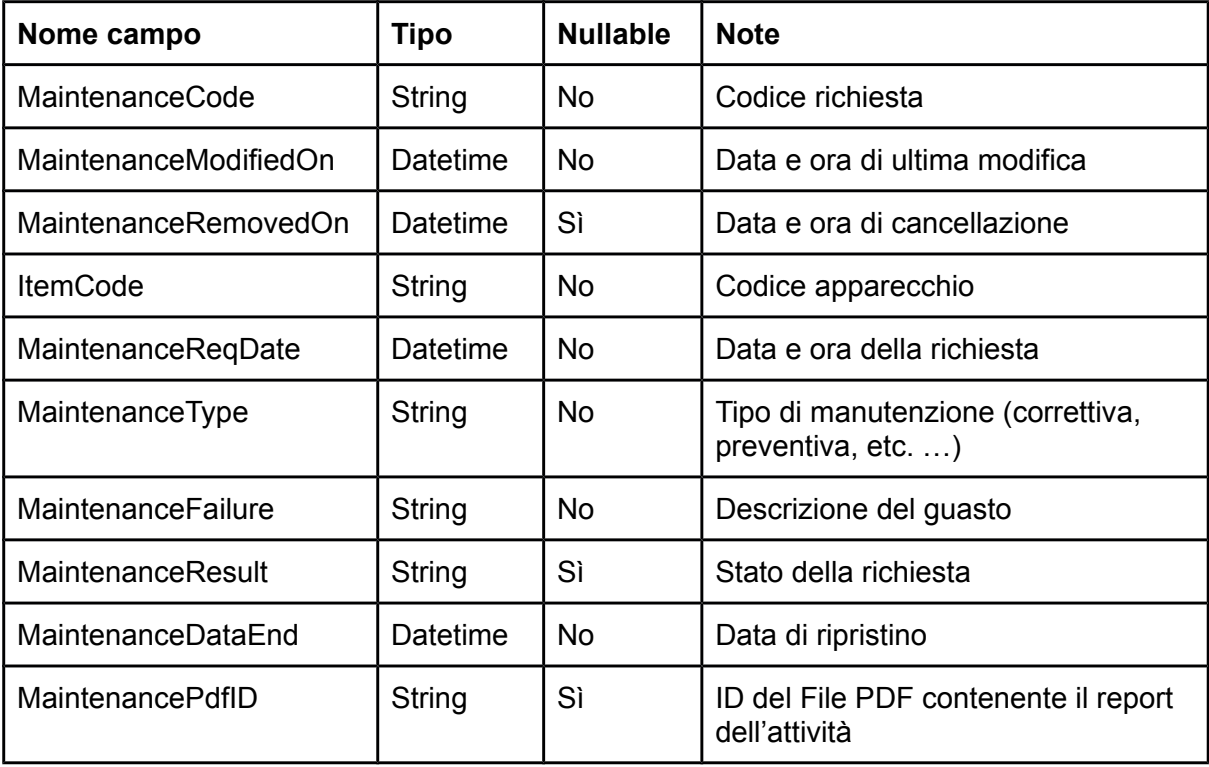

<ItemPerson>

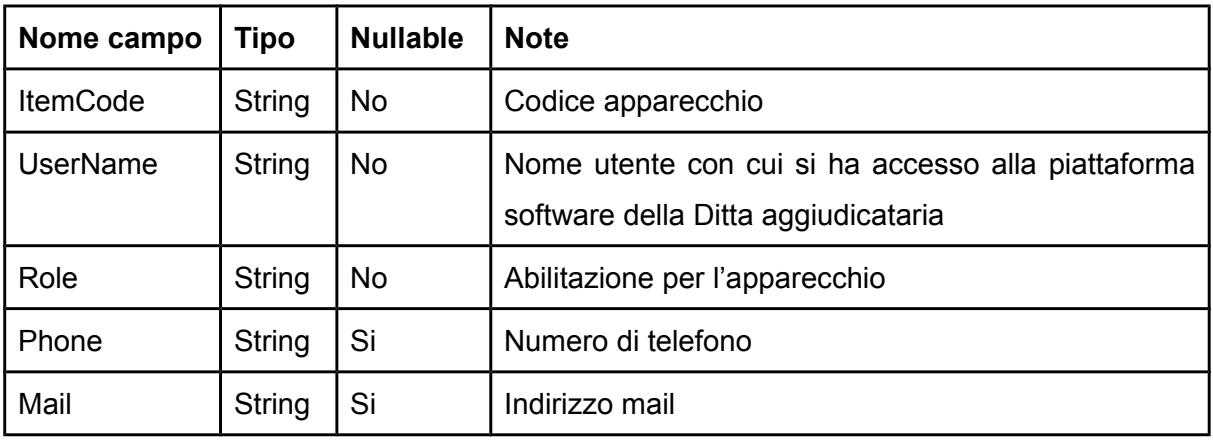

#### **Servizi da implementare**

Il servizio dovrà offrire le seguenti tipologie di interrogazione:

- **GetItemList** I dati della anagrafica degli apparecchi modificati dopo una certa data
- **GetMaintenanceList** I dati delle attività svolte/modificate dopo una certa data
- **GetItemMaintenanceList** Tutte le attività svolte su un apparecchio identificato da un codice
- **GetItem** Tutti i dati anagrafici di un apparecchio identificato da un codice
- **GetDocument** I pdf delle attività

Segue la descrizione dettagliata dei singoli metodi.

#### **GetItemList**

Il metodo dovrà ritornare una lista con i dati anagrafici completi degli apparecchi modificati dopo una data (**fromDate**) in ordine di data di modifica. I parametri della richiesta saranno:

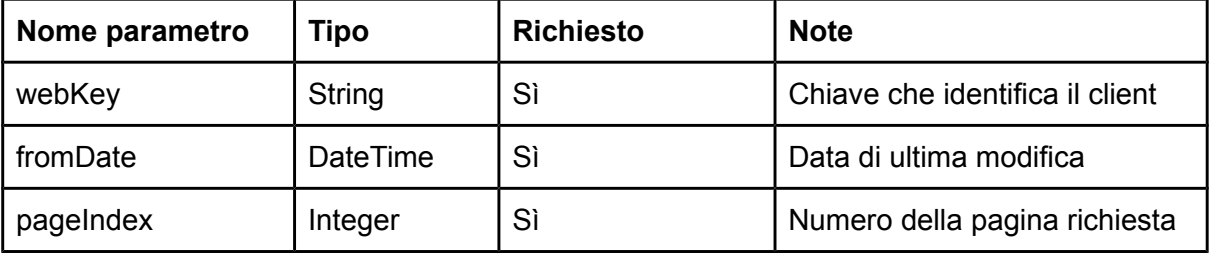

Ad ogni chiamata il metodo risponderà con un oggetto contenente i metadati descritti nel paragrafo precedente (Status, Message, PageSize, ecc) e la lista dei primi *PageSize* elementi <Item> modificati dopo la data e ora indicata. Se non ci sono record modificati dopo la data indicata la lista dovrà essere vuota.

L'Agenzia utilizzerà le informazioni contenute nei metadati nelle modalità descritte negli esempi del paragrafo precedente per scaricare, una pagina per volta, tutti i record disponibili.

#### **GetMaintenanceList**

Il metodo dovrà ritornare una lista con i dati degli interventi dopo una data (**fromDate**) in ordine di data di modifica. I parametri della richiesta saranno:

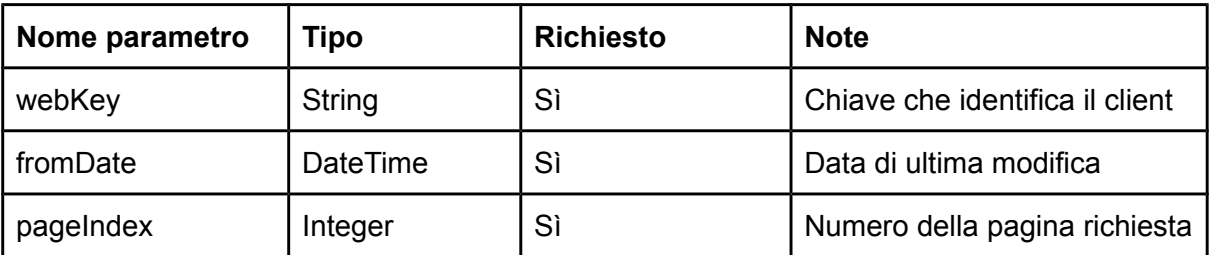

Ad ogni chiamata il metodo risponderà con un oggetto contenente i metadati descritti nel paragrafo precedente (Status, Message, PageSize, ecc) e la lista dei primi *PageSize* elementi <Item> modificati dopo la data e ora indicata. Se non ci sono record modificati dopo la data indicata la lista dovrà essere vuota.

L'Agenzia utilizzerà le informazioni contenute nei metadati nelle modalità descritte negli esempi del paragrafo precedente per scaricare, una pagina per volta, tutti i record disponibili.

#### **GetDocument**

Il metodo ritorna il pdf, identificato dal PdfID. I parametri della richiesta sono:

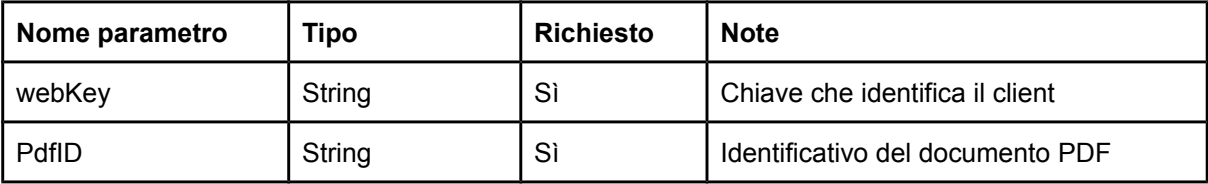